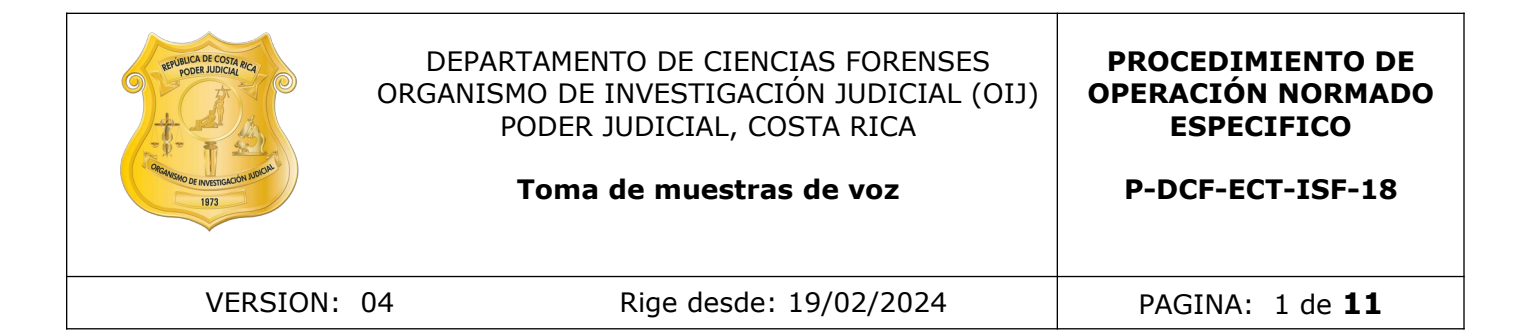

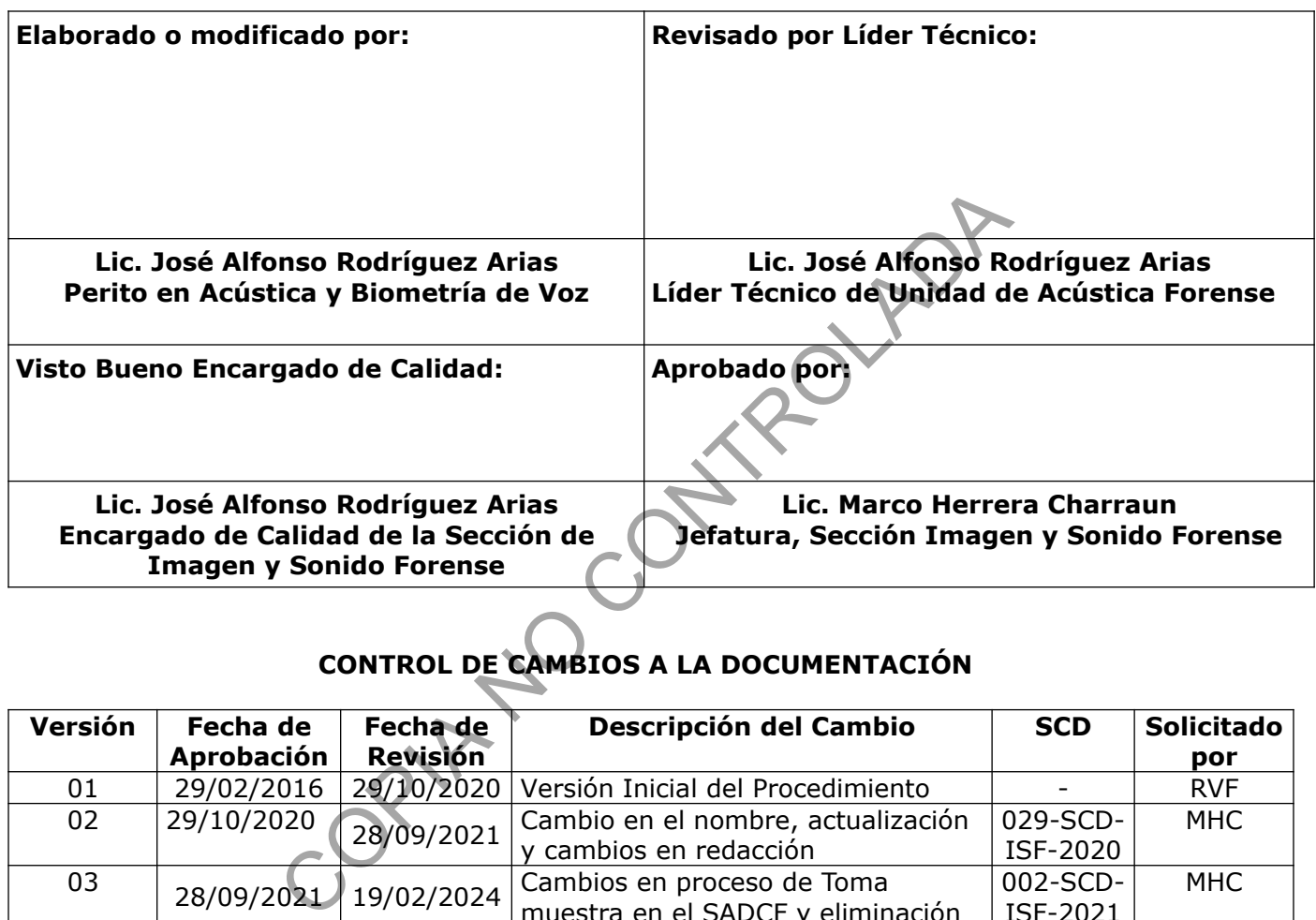

# **CONTROL DE CAMBIOS A LA DOCUMENTACIÓN**

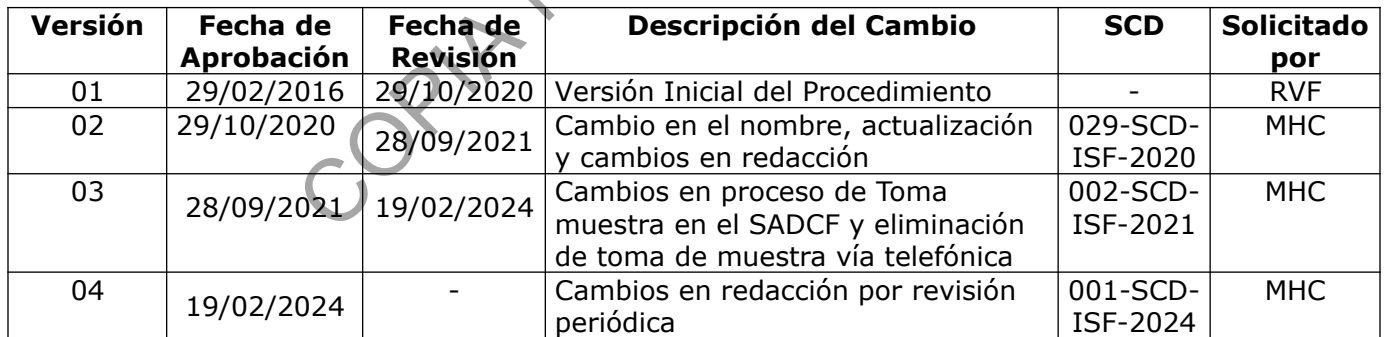

#### **ESTE PROCEDIMIENTO ES UN DOCUMENTO CONFIDENCIAL PARA USO INTERNO DEL DEPARTAMENTO DE CIENCIAS FORENSES SE PROHÍBE CUALQUIER REPRODUCCIÓN QUE NO SEA PARA ESTE FIN**

**La versión oficial digital es la que se mantiene en la ubicación que la Unidad de Gestión de Calidad defina. La versión oficial impresa es la que se encuentra en la Unidad de Gestión de Calidad. Cualquier otro documento impreso o digital será considerado como copia no controlada .**

### **1 Objetivo:**

Unificar la metodología para la toma de muestras de voz en la Unidad Acústica Forense de la Sección Imagen y Sonido Forense del OIJ, para que las mismas sean sometidas a los procesos de comparación de voces.

### **2 Alcance:**

Este procedimiento se refiere a la toma de muestras de voz voluntarias a personas que forman parte de un proceso judicial y son remitidos por una autoridad judicial para que el personal de la Unidad de Acústica Forense, realice dicha grabación con el objetivo posterior de realizar comparación biométrica de voces.

El uso de este procedimiento es de acatamiento obligatorio para todos los miembros de la Unidad de Acústica Forense, que tomen muestras de voz para posterior comparación.

### **3 Referencias**:

- Andrzej Drygajlo, Michael Jessen, Stefan Gfroerer, Isolde Wagner, Jos Vermeulen and Tuija Niemi. Methological Guidelines for Best Practice in Forensic Semiautomatic and Automatic Speaker Recognition, incluiding Guidance on the Conduct of Proficiency Testing and Collaborative Exercises. European Network of Forensic Science Institutes (ENFSI). 2015. stica Forense, realice dicha grabación con el objetivo postemétrica de voces.<br>
Socedimiento es de acatamiento obligatorio para todos los m<br>
Contra Forense, que tomen muestras de voz para posterior com<br>
Social Torense, que
- Speech Collection Guideline for Speaker Recognition: Audio Collection at a Temporary Location. The Organization of Scientific Area Committees for Forensic Science. Digital/Multimedia Scientific Area Committee. Speaker Recognition Subcommittee. Version 1.12. 2018.

### **4 Equipos y Materiales:**

### **4.1 Equipos**

- Audífonos profesionales de orejera completa.
- Cabina insonorizada de locución.
- Computadora con software de grabación de audio similar o superior a Adobe Audition.
- Grabador de audio digital.
- Interfaz de audio.
- Micrófono cardiode con pedestal.
- Teléfono fijo con línea activa.

### **4.2 Materiales**

- Cable de audio balanceado XLR hembra y XLR macho.
- Cable de audio balanceado 1/8" macho ambos lados.
- Certificado de firma digital.
- P-DCF-GCG-JEF-001-R3, Versión 01

Emitido y Aprobado por Unidad de Gestión de Calidad

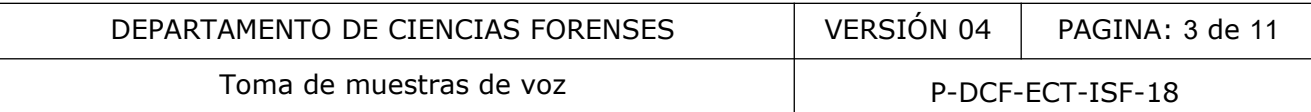

- Conector que permita sacar señal de audio de teléfono fijo.
- Discos ópticos (DVD o CD).
- Memoria USB.

### **5 Reactivos y Materiales de Referencia:**

N/A.

### **6 Condiciones Ambientales:**

La muestra de voz debe realizarse en un lugar donde el ruido externo sea controlado, evitando que se contamine la muestra de voz.

### **7 Procedimiento:**

**7.1** Prepare el interfaz de audio (junto con el software de grabación de audio) o grabador de audio digital para grabar la voz con al menos los siguientes parámetros:

- Frecuencia de muestreo mínimo de 44100 Hz.
- Resolución mínima de audio: 16 bits de profundidad.
- Formato de grabación: PCM-WAV.

 • En caso de utilizar grabador de audio digital la tarjeta SD o dispositivo de memoria debe estar en blanco, por lo que se requiere formatear la misma antes de usarla en la toma de muestra. Estado de la muestra de voz.<br>
terfaz de audio (junto con el software de grabación de al grabar la voz con al menos los siguientes parámetros:<br>
e muestreo mínimo de 44100 Hz.<br>
inima de audio: 16 bits de profundidad.<br>
prabac

**7.2** Prepare la cabina insonorizada, el micrófono y todo el equipo necesario, realice pruebas de grabación con antelación a la toma de muestra, con el objetivo de verificar que la configuración esté correcta.

**7.3** Explique a la persona a la que se le tomará la muestra de voz en qué consiste la misma y que será utilizada únicamente para fines de comparación de voces.

**7.4** Inicie el proceso de "Toma de muestra a personas sin cita" en el SADCF, solicite el documento de identidad a la persona y proceda a ingresar los datos del mismo al sistema. En caso que la persona a la que se le tomará la muestra de voz no presente el documento de identidad realice una anotación al respecto dentro de la misma funcionalidad del SADCF.

**7.5** En caso de que no presente documento de identidad o el mismo se encuentre deteriorado fotografíe a la persona a la que le tomará la muestra con previo consentimiento y posteriormente agréguela dentro del legajo en el SADCF.

**7.6** Brinde las siguientes indicaciones a la persona que le tomará la muestra de voz:

• No puede tener chicles, confites ni ningún objeto en la boca.

 • Lea el texto completo que se le brinda, despacio pero de manera fluida, puede leerlo antes de realizar la locución.

- Tenga el micrófono de frente a una distancia aproximada de 5 pulgadas.
- Hable normalmente.

P-DCF-GCG-JEF-001-R3, Versión 01 Emitido y Aprobado por Unidad de Gestión de Calidad

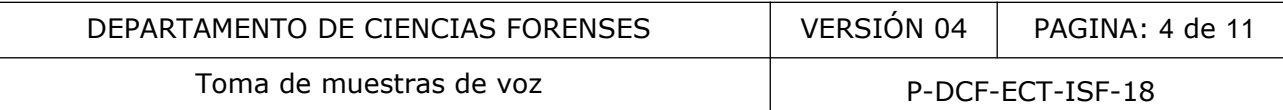

- Indique cuando esté listo para iniciar la locución.
- Inicie la locución cuando el perito a cargo le indique.

**7.7** Antes de grabar verifique que el vúmetro marque entre los -6dB y -12dB al momento en que el locutor emite su voz.

**7.8** Proceda a iniciar la grabación y solicite al locutor que lea los datos de identificación correspondientes al texto que se le brinda para leer (ver anexo 1).

**7.9** Grabe el primer relato (texto leído). Solicite que lea un texto durante mínimo 2 minutos (ver anexo 1). Este texto será independiente, el contenido no es relevante. En caso de que la persona no sepa leer proceda con el siguiente punto.

**7.10** Grabe el segundo relato, el cual será descripción visual espontánea. Facilite imágenes y solicite que las describa detalladamente, al menos durante 2 minutos (ver anexo 1).

**7.11** Grabe el tercer relato (espontáneo libre). Pregunte libremente aspectos generales como gustos, pasatiempos, entre otros, que le permitan al locutor hablar espontánea y fluidamente durante al menos 2 minutos (ver anexo 1).

**Nota 1:** De ser posible e idealmente realice los tres tipos de locución (texto leído, descripción visual y espontáneo libre).

**7.12** Verifique que la grabación se haya realizado antes de que la persona abandone el recinto, para ello escuche las muestras grabadas.

**7.13** Proceda a guardar la o las muestras en la base de datos de la Sección Imagen y Sonido Forense, para esto siga lo indicado en el procedimiento vigente de "Gestión de indicios de imagen y sonido mediante QuickDME". El material guardado en el QuickDME se considera como el disco maestro.

**7.14** Genere un objeto (archivo de audio digital) dentro de la Toma muestra en el SADCF, marque la categoría como "Testigo" y en la ubicación seleccione "Servidor de evidencia digital", dentro de la descripción del objeto indique que el mismo se almacena en el QuickDME, este será el disco maestro, en el mismo proceso agregue el reporte generado por el AccessDME. En caso de que el solicitante lo requiera proceda a realizar una copia en un disco compacto, el cual será una copia de trabajo. Realice una anotación al objeto para describir el disco copia de trabajo. riguindo relato, el cual sera descripción visual espontanea.<br>
secriba detalladamente, al menos durante 2 minutos (ver a<br>
rcer relato (espontáneo libre). Pregunte libremente aspect<br>
pos, entre otros, que le permitan al locu

**7.15** Indique el equipo utilizado para realizar la toma de voz y posteriormente finalice el proceso de "Toma de muestra a personas sin cita".

**7.16** En caso de que las partes estén presentes en la Sección de Imagen y Sonido Forense imprima el acta generada y solicite las firmas respectivas, posteriormente escanee la misma e incorpórela al legajo del caso en el SADCF.

### **8 Criterios de Aceptación o Rechazo de Resultados:**

No aplica.

#### **9 Cálculos y evaluación de la incertidumbre:**

No aplica.

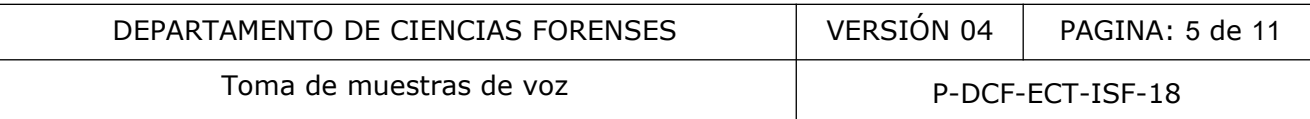

#### **10 Reporte de Análisis y Resultados:**

**10.1** Refiérase a los procedimientos vigentes de "Análisis Preliminar de Muestras de Voz para comparación de voces" y "Comparación de voces mediante software Batvox".

**10.2** En caso de generar una copia de trabajo, entregue el disco compacto en la Recepción de la Sección de Imagen y Sonido Forense, para que el mismo sea entregado como copia de trabajo al solicitante. El disco maestro se genera y permanece en la base de datos forense QuickDME.

**Nota 2:** Los archivos de audios originales (entiéndase discos maestros) generados de las distintas tomas de muestra de voz quedan almacenados en la base de datos forense QuickDME, ya que es un material generado por ISF. Si posteriormente se requiere un repetir una pericia u otro análisis a partir de una toma de voz generada en ISF, será la Autoridad Judicial la que dará el aval para utilizar nuevamente esa muestra.

### **11 Medidas de Seguridad y Salud Ocupacional:**

**11.1** Nunca coloque los audífonos sobre los oídos antes de que el audio esté sonando, si el sonido inicia de golpe muy fuerte puede lastimarse los oídos.

**11.2** Indique a la persona que realizará la locución que la puerta de la cabina no tiene cerradura ni picaporte, por lo que podrá salir en el momento en que lo desee con solo empujar la puerta.

**11.3** Brinde todas las instrucciones a la persona que realizará la locución antes de entrar en la cabina, no entre en ella con la persona que realizará la locución en ningún momento, si requiere brindar alguna indicación, hágalo desde fuera de la cabina. terial generado por ISF. Si posteriormente se requiere un artir de una toma de voz generada en ISF, será la Autor<br>utilizar nuevamente esa muestra.<br>Seguridad y Salud Ocupacional:<br>que los audífonos sobre los oídos antes de q

### **12 Simbología:**

dB: decibeles.

Hz: Hertz.

ISF: Sección de Imagen y Sonido Forense

N/A: No aplica.

OIJ: Organismo de Investigación Judicial.

SADCF: Sistema Automatizado Departamento de Ciencias Forenses.

SD: Secure Digital, es un dispositivo en formato de tarjeta de memoria para dispositivos portátiles.

XLR: Siglas de external live retorn, lo cual refiere a un tipo de conector balanceado más utilizado para conexiones de audio profesional.

#### **13 Terminología:**

Batvox: Programa biométrico forense de comparación de voces.

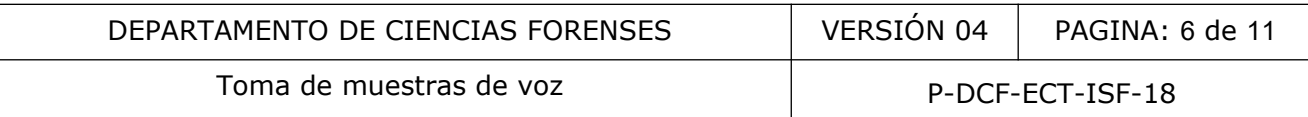

Cabina insonorizada de locución: recinto aislado acústicamente, construido para atenuar el ruido ambiente de manera que la voz del locutor no se mezcle con sonidos no deseados del entorno. La cabina de Unidad de Acústica Forense atenúa en -10 dB el sonido externo.

Decibeles: es una unidad que se utiliza para expresar la relación entre dos valores de presión sonora y potencia eléctrica.

Grabación microfónica: relato llevado a cabo por medio de un micrófono, el cual convierte la señal acústica en eléctrica y es plasmada en un grabador.

Grabación telefónica: relato llevado a cabo por medio de un dispositivo telefónico, el cual convierte la señal acústica en eléctrica y la transmite a la distancia a través de una red, por medio de microonda, fibra óptica, satélite, cable o binario y es grabado en un dispositivo digital.

Habla conversacional: relato interactivo en el que dos personas o más intervienen en un diálogo de manera espontánea.

Habla espontánea: relato en el que la persona habla fluidamente mientras describe una imagen, hecho o situación cotidiana.

Habla leída: relato en el que la persona lee en voz alta un texto con una extensión determinada.

Habla neta: tiempo real de duración de un relato leído, espontáneo o dialogado sin silencios ni interrupciones de un mismo locutor.

Hertz: Unidad de frecuencia del Sistema Internacional, de símbolo Hz, que equivale a la frecuencia de un fenómeno periódico cuyo período es 1 segundo.

Micrófono cardioide: tipo de micrófono que posee mayor sensibilidad hacia los sonidos que le llegan por su parte frontal, disminuyendo aquellos que le llegan por su parte posterior, donde se va produciendo una atenuación gradual. onal: relato interactivo en el que dos personas o más<br>a espontánea.<br>a: relato en el que la persona habla fluidamente mie<br>situación cotidiana.<br>ato en el que la persona lee en voz alta un texto<br>po real de duración de un rela

Mono: grabación monoaural, es decir en un solo canal.

PCM: Se refiere a un método para representar una forma de onda de audio analógica con una serie de valores de muestra digital cuantizados.

PCM-WAV: Una versión del formato de archivo WAV que guarda los datos como muestras PCM lineales sin comprimir con un encabezado RIFF estándar.

Profundidad de bits: la resolución de captura de una señal de audio en relación a la amplitud (volumen). La Profundidad de Bits determina el rango dinámico de una señal de audio, es decir determina el máximo y mínimo de decibeles que una señal puede tener al ser grabada.

RIFF: El formato de archivo de intercambio de recursos es un formato genérico de contenedor de archivos que se puede usar para almacenar datos de audio.

Vúmetro: indicador del nivel de volumen que entra a un equipo de audio, expresado en decibeles.

WAV: Una implementación específica del formato de archivo RIFF para datos de audio.

#### **14 Anexos**

#### **Anexo 1**

#### **(Texto e imágenes para toma de muestra)**

Hoy,\_\_\_\_\_de\_\_\_\_\_\_\_\_\_\_\_\_\_\_\_\_de 20\_\_\_\_, yo, \_\_\_\_ número de cédula\_\_\_\_\_\_\_\_\_\_\_\_\_\_\_\_\_\_\_\_, me encuentro en las instalaciones del Laboratorio de Ciencias Forenses del OIJ, donde voy a realizar de manera voluntaria una locución con el objetivo de brindar una muestra de mi voz para ser utilizada únicamente para comparación biométrica. Así mismo autorizo a que me tome una fotografía de mi rostro para efectos de identificación.

Lea el siguiente texto:

Contaminar es hacerle perder el equilibrio a la Tierra

Dependemos de la naturaleza para nuestra agricultura, ganadería y recursos minerales. La Revolución Industrial permitió al ser humano poner en funcionamiento máquinas más eficaces para aprovechar esos recursos con facilidad y rapidez. Pero la naturaleza no es una fuente ilimitada. Estamos alterando de manera nociva su estado a un ritmo frenético, es decir, la estamos deteriorando introduciendo agentes contaminantes. La contaminación atmosférica causa un gran daño al medio ambiente y la muerte prematura de 2,3 millones de personas en el mundo según la Organización Meteorológica Mundial. Un estudio de la Unión Europa prevé que para 2050 haya un mayor deterioro del aire. Sus enemigos más problemáticos son el dióxido de carbono (CO2), de nitrógeno (NO2) y el ozono (O3). Esta contaminación se debe a los escapes de gases de los motores, a los aparatos domésticos y a las industrias. Asimismo, la contaminación de ríos, mares y lagos provoca la destrucción de la vida acuática. Tan sólo el 0,007% del agua que hay en la Tierra es potable y esa cifra se reduce año tras año debido a la contaminación. exto:<br>
acerle perder el equilibrio a la Tierra<br>
la naturaleza para nuestra agricultura, ganadería y recertial permitió al ser humano poner en funcionamiento má<br>
esos recursos con facilidad y rapidez. Pero la naturaleza:<br>
a

Talamos bosques, ensuciamos el agua con vertidos tóxicos, generamos basura, fumamos y nos ponemos desodorante, gastamos petróleo, fumigamos y derrochamos energía produciendo frutas y verduras que no son de temporada. Contaminamos diariamente y el progreso tecnológico no ha hecho más que originar nuevas formas de contaminación y nuevos medios que contaminar. Este verano, un reportaje de The New York Times alertaba sobre el uso del aire acondicionado en los hogares de China e India. Según el diario norteamericano, a este paso, hacia 2050 un 27% del calentamiento del planeta provendrá de los gases que desprenden hacia la capa de ozono estos aparatos. Y, por si fuera poco, a estos tipos de polución se le suman la acústica, la nuclear y la tecnológica, entre muchas otras.

Desde los años setenta hasta hoy, la población mundial se ha multiplicado por dos. De 3'5 mil millones de personas a 7 mil millones. Por ello la demanda y el consumo de todo ha crecido: de comida, de tecnología, de transporte, de energía… El consumismo se ha disparado en una sociedad (la de los países más desarrollados) ampliamente urbana caracterizada por "el que más tiene, más triunfa". ¿Para que compartir el coche si podemos tener uno cada uno? ¿Para qué comprar la comida justa? ¿Para qué aguantar 5 años con el mismo móvil si cada temporada se renueva? El resultado es contaminación y escasez de recursos.

Describa las siguientes imágenes:

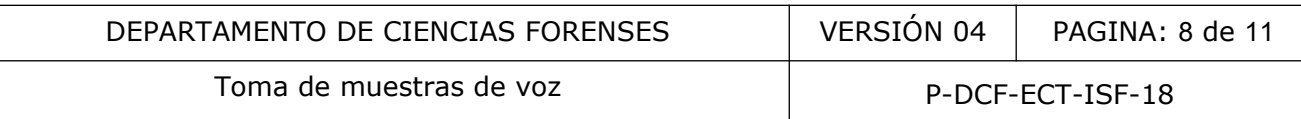

TITTITTITTI COPIA NO CONTROLADAasvettiania. Imagen 2 **TOP** 

| DEPARTAMENTO DE CIENCIAS FORENSES | VERSION 04       | PAGINA: 9 de 11 |
|-----------------------------------|------------------|-----------------|
| Toma de muestras de voz           | P-DCF-ECT-ISF-18 |                 |

Imagen 3

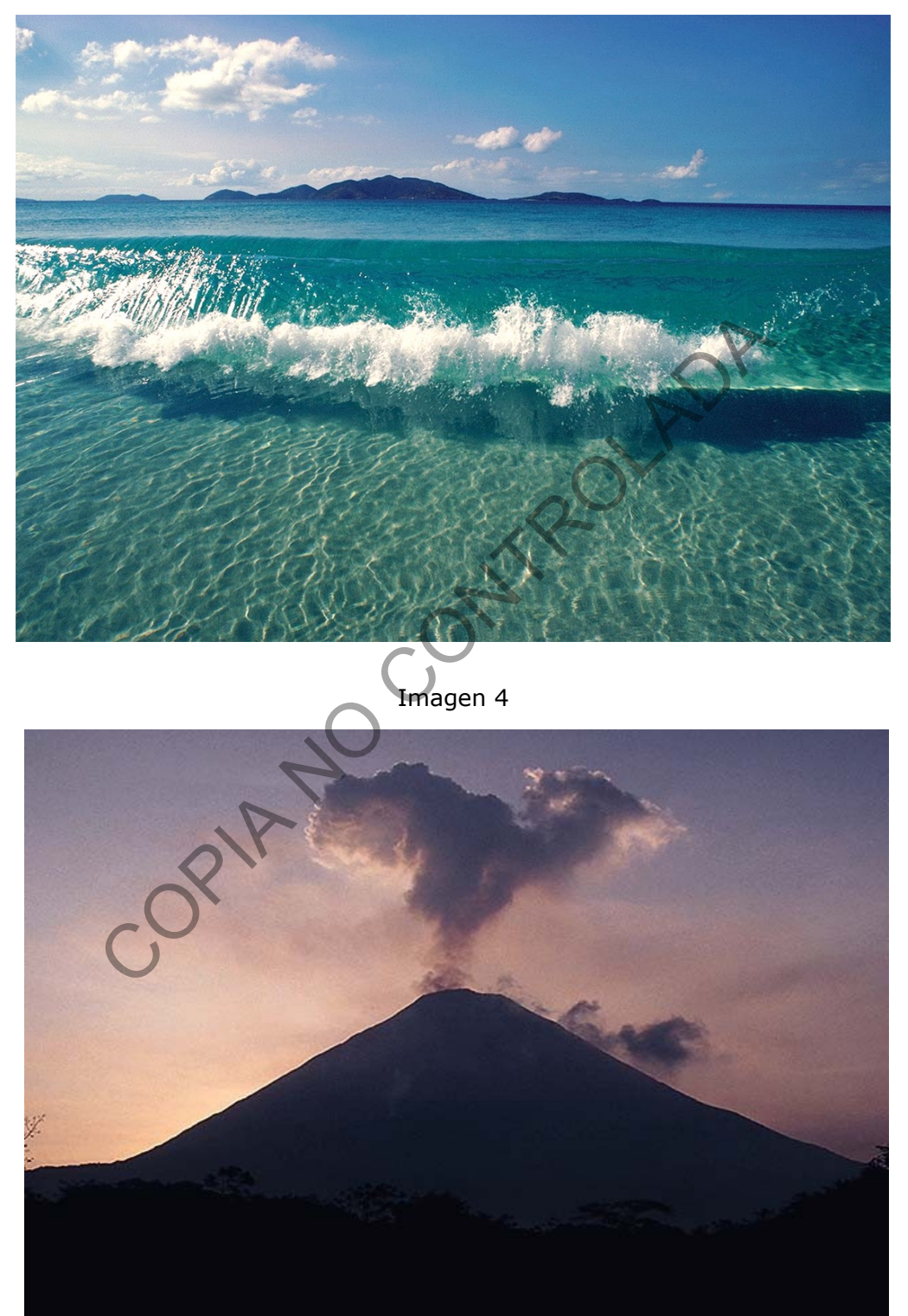

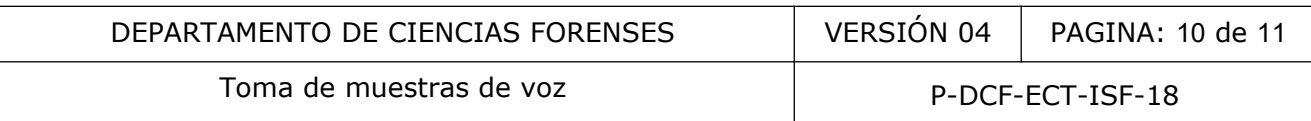

## Imagen 5

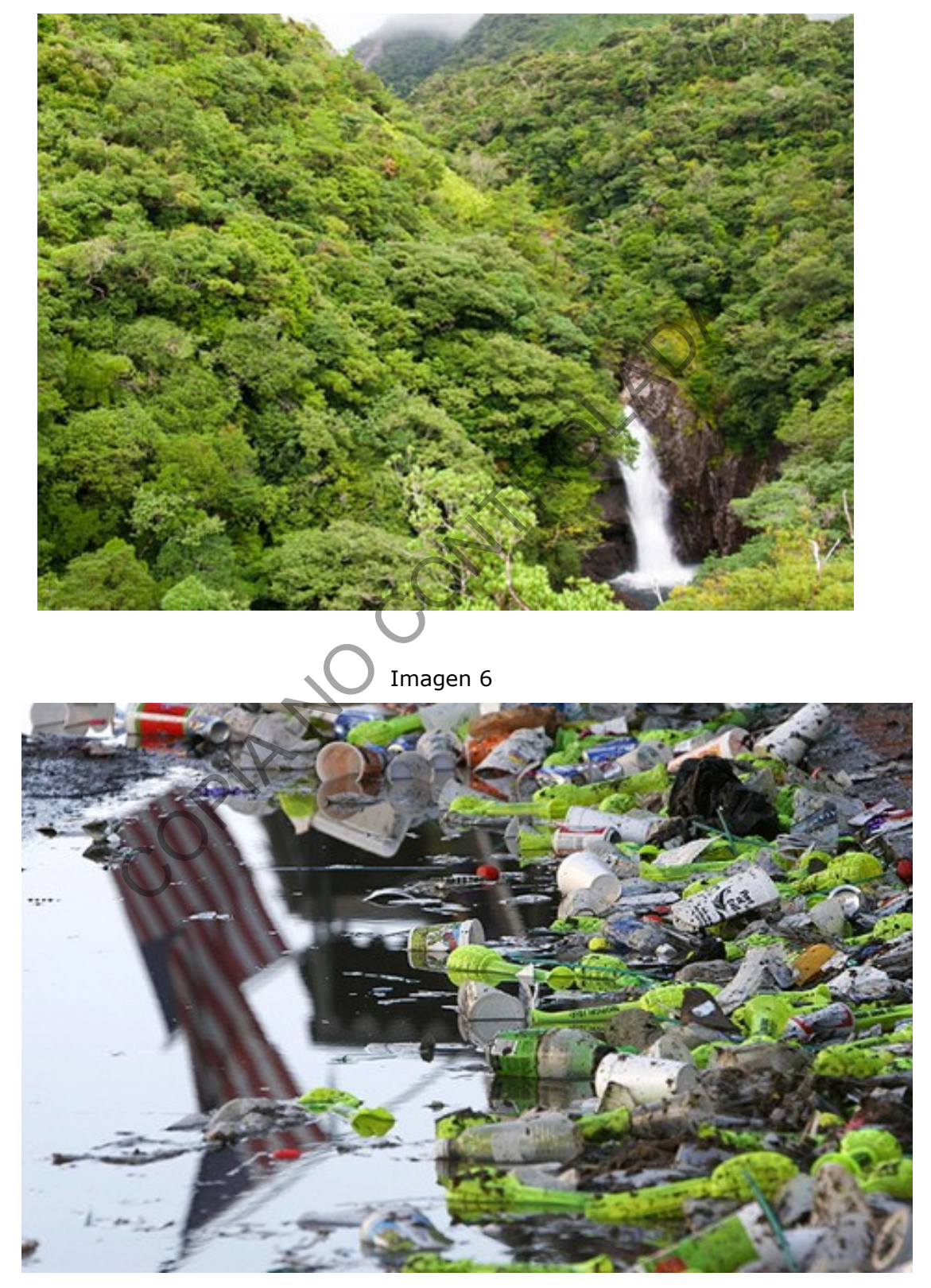

P-DCF-GCG-JEF-001-R3, Versión 01 Emitido y Aprobado por Unidad de Gestión de Calidad

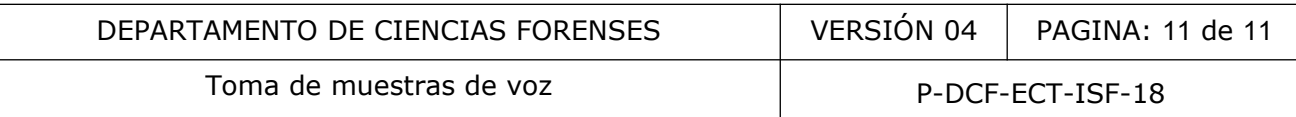

#### Imagen 7

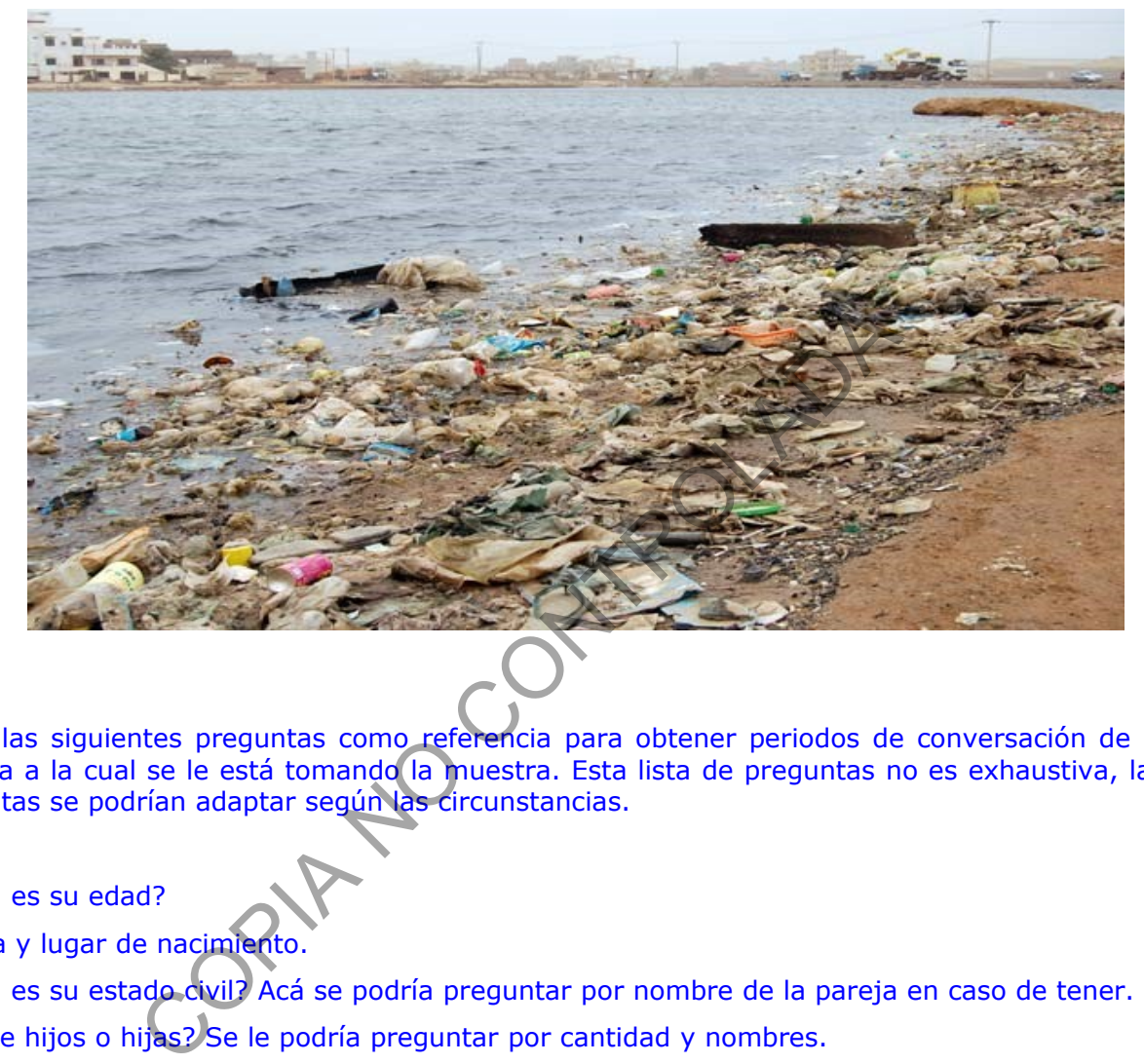

Utilice las siguientes preguntas como referencia para obtener periodos de conversación de la persona a la cual se le está tomando la muestra. Esta lista de preguntas no es exhaustiva, las preguntas se podrían adaptar según las circunstancias.

- ¿Cuál es su edad?
- Fecha y lugar de nacimiento.
- ¿Cuál es su estado civil? Acá se podría preguntar por nombre de la pareja en caso de tener.
- ¿Tiene hijos o hijas? Se le podría preguntar por cantidad y nombres.
- ¿Actualmente tiene trabajo? De ser así, ¿a qué se dedica?
- Describa sus funciones en el trabajo.
- ¿Actualmente adonde vive?
- ¿Tiene algún pasatiempo? Consultar más específico sobre el pasatiempo favorito.
- ¿Tiene alguna mascota?
- ¿Le gusta algún deporte?